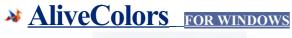

AliveColors \*\*\* 4.5/5

Review by Giorgiana Arghire on March 2, 2020

No matter if your are a computer expert or a beginner, you probably want to enhance your digital images before posting them on social media or simply before printing and framing them. AliveColors is one of the applications that can help you achieve that.

## Intuitive interface

After installing the software on your PC, you only need to load your graphic file - countless formats are supported, such as BMP, PNG, PSD, JPEG, TIFF, HDR, SVG and RAW formats (CRW, ORF, NEF, RAW, ARW, DNG and many others).

The next step is to mark a region, then start applying effects. It is easy to decide if you found the best combination as the modifications are previewed instantly and you can revert them if you are not pleased.

## A plethora of effects

AliveColors provides you with numerous efforts, ranging from blur, distortion, noise, pixelate, highlight and shadow, sharpen or page curl. Each of these also comes with specialized variables that can be effortlessly tweaked.

Moreover, you can overlay one or more layers to obtain the ideal graphic design you are looking for. Not only are layer masks supported, but you can apply effects to these layers as well (emboss, bevel, deboss, glow, shadow, stroke).

## Batch processing supported

Another great feature of AliveColors is that you can automatically process multiple images in a single step. More precisely, you browse to the source and destination directories, choose the target format (TIFF, BMP, JPEG, PNG or PSD) and choose the filenaming pattern.

The last stage is to create a list with all the enhancements you want to apply, then sit back and wait until the process is over.

## A user-friendly, feature-packed graphic editor

All in all, AliveColors can easily become your go-to solution when it comes to making the most of your photos, especially since you can quickly share them on Twitter, Dropbox, Flickr and Tumblr via a dedicated plugin.